## T-61.5020 Luonnollisen kielen tilastollinen käsittely

Ratkaisut 1, ke 24.1.2007, 12:1514:00 Todennäköisyyslaskennan perusteita

1. Todennäköisyyksistä ensimmäinen  $P($  sana=lyhenne | sana=kolmikirjaiminen ) = 0.8 kertoo, että jos me näemme kolmikirjaimisen sanan, se on todennäköisyydellä 0.8 lyhenne ja todennäköisyydellä 0.2 jotain muuta.

Toinen kaava  $P($  sana=kolmikirjaiminen  $)$  = 0.0003 kertoo, että satunnainen sana on todennäköisyydellä 0.0003 kolmikirjaiminen ja todennäköisyydellä 0.9997 jotain muuta.

Todennäköisyys, että satunnainen sana on kolmikirjaiminen lyhenne saadaan kertomalla edellä annetut todennäköisyydet keskenään. Eli ensin katsotaan, kuinka todennäköistä on, että sana on kolmikirjaiminen ja sitten vielä kuinka todennäköistä on, että kolmikirjaiminen sana olisi lyhenne:

$$
P(
$$
sana=lyhenne, sana=kolmikirjaiminen )

 $= P(\text{ sana}=\text{kolmikirjaiminen}) \cdot P(\text{ sana}=\text{lyhenne} \mid \text{ sana}=\text{kolmikirj.})$ 

$$
= 0.0003 * 0.8 = 0.00024
$$

Sivuhuomautuksena sanottakoon, että annetut todennäköisyydet eivät varmaankan päde todelliselle englannin kielelle.

2. Merkitään kantamuotoa *"se" C*1:llä ja kantamuotoa *"siittää" C*2:lla. Tunnistustulos olkoon  $T$  ja oikea luokka  $O.$  Kirjoitetaan tehtävässä annetut todennäköisyydet:

$$
P(T = C_1 | O = C_1) = 0.95
$$
  
\n
$$
P(T = C_1 | O = C_2) = 0.05
$$
  
\n
$$
P(T = C_2 | O = C_1) = 0.05
$$
  
\n
$$
P(T = C_2 | O = C_2) = 0.95
$$
  
\n
$$
P(O = C_1) = 0.999
$$
  
\n
$$
P(O = C_2) = 0.001
$$

Nyt voimme laskea Bayesin kaavan

$$
P(B_j|A) = \frac{P(A|B_j)P(B_j)}{P(A)} = \frac{P(A|B_j)P(B_j)}{\sum_i P(A|B_i)P(B_i)}
$$

avulla todennäköisyyden, että laiteen väittäessä sanan perusmuodoksi siittää se on myös oikeassa.

$$
P(O = C_2|T = C_2)
$$
  
= 
$$
\frac{P(T = C_2|O = C_2)P(O = C_2)}{P(T = C_2|O = C_2)P(O = C_2) + P(T = C_2|O = C_1)P(O = C_1)}
$$
  
= 
$$
\frac{0.95 \cdot 0.001}{0.95 \cdot 0.001 + 0.05 * 0.999} \approx 0.019
$$

Sanoista, joiden perusmuodoksi laite on ehdottanut siittää vain joka viideskymmenes on oikein jäsennetty. Vaikka Åke olikin saanut ihan hyvät tunnistustulokset sinänsä, käytännön testejen jälkeen hän päätti romuttaa tunnistimensa ja ryhtyä jazz-muusikoksi.

3. Jotta tällainen satunnainen kieli generoisi yksikirjaimisen sanan, sen pitää generoida kaksi merkkiä (joku muu kuin sanaväli ja sanaväli).

$$
P(s = t_1) = \frac{1}{30} \cdot \frac{1}{30}
$$

Tällaisia sanoja on <sup>29</sup> kappaletta.

Vastaavasti, tietyn kahden merkin pituisen sanan todennäköisyys on

$$
P(s = t_1, t_1) = \frac{1}{30} \cdot \frac{1}{30} \cdot \frac{1}{30}
$$

Tällaisia sanoja on  $29^2$  kappaletta. Kolmikirjaimiset sanat

$$
P(s=3) = \frac{1}{30} \cdot \frac{1}{30} \cdot \frac{1}{30} \cdot \frac{1}{30}
$$

ja näitä sanoja on siis 29<sup>3</sup> kappaletta.

Koska sanan esiintymistodennäköisyys on suoraan verrannollinen sen odotettuun esiintymistiheyteen testiaineistossa, voimme tehdä kirjan taulukon 1.3 kaltaisen taulukon suoraan laskemalla todennäköisyyksiä. Koska samanpituiset sanat ovat yhtä todennäköisiä eikä niitä voi asettaa yleisyysjärjestykseen, laskemme  $k$ :n arvon vain yhdelle samanpituisista sanoista. Tulokset on esitetty taulukossa <sup>1</sup> ja piirretty kuvaan 1.

Taulukko 1: Zipn vakio. Taulukon vasempaan sarakkeeseen on merkitty kuinka monenneksi yleisin sana on kyseessä. Keskellä lukee, kuinka monta kertaa voimme odottaa näkevämme sanan <sup>1000000</sup> sanan pitusessa aineistossa. Oikealla on laskettu vakio k, kahden ensimmäisen sarakkeen tulo.

|           |           | k.    |
|-----------|-----------|-------|
| 15        | 1111      | 16111 |
| 450       | 37.04     | 16648 |
| 13064     | 1.235     | 16129 |
| 378900    | 0.0412    | 15593 |
| 1098800   | 0.00137   | 15073 |
| 318660000 | 0.0000457 | 14570 |

Huomataan, että satunnaisellakin kielellä  $k$  pysyttelee melko samansuuruisena hyvin suurella  $r$ :n vaihteluvälilläkin. Zipfin löytö ei ehkä tunnu tämän faktan valossa aivan niin hämmästyttävät elokuuttavat kuuluttavat kuuluttavat kuuluttavat kuuluttavat kuuluttavat kuuluttavat kuulu

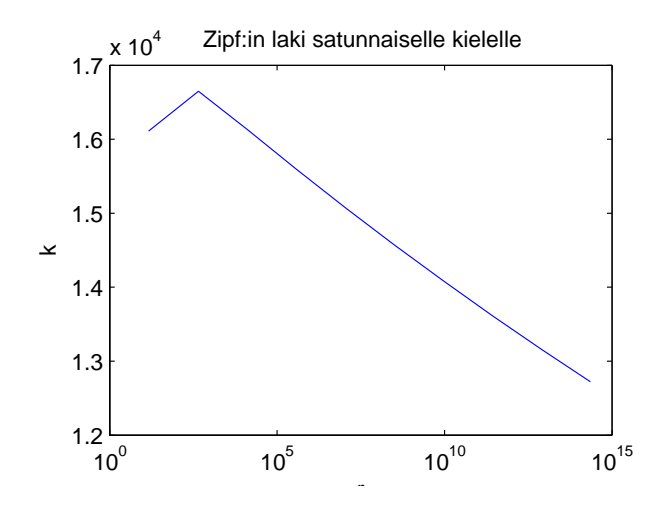

Kuva 1:  $k$  r:n funktiona

$$
E(x) = \int_{-\infty}^{\infty} x p(x) dx
$$
  
\n
$$
Var(x) = \int_{-\infty}^{\infty} (x - E(x))^2 p(x) dx
$$

a) Lasketaan odotusarvo yhden heiton silmäluvuksi. Noppa laskeutuu jokaiselle 101:lle sivustaan yhtä todennäköisesti, eli jokaisen tapahtuman todennäköisyys  $p(x) = \frac{1}{101}.$ Odotusarvo:

$$
100\,
$$

$$
E(x) = \sum_{i=0}^{1} ip(x = i)
$$
  
=  $\frac{1}{101}(1 + 2 + 3 + 4 + \dots + 100)$   
=  $\frac{1}{101}((1 + 100) + (2 + 99) + (3 + 98) + \dots + (50 + 51))$   
=  $\frac{50 * 101}{101} = 50$ 

Varianssi voidaan laskea kaavalla:

$$
Var(x) = \sum_{i=0}^{100} (i - E(x))^2 p(x = i)
$$
  
= 
$$
\frac{1}{101} (50^2 + 49^2 + \dots + 1 + 0 + 1 + 2^2 + \dots + 49^2 + 50^2)
$$
  
= 
$$
\frac{2}{101} (1 + 2^2 + \dots + 49^2 + 50^2)
$$

nyt voimmen käyttää avuksemme seuraavaava kaavaavan käyttää seuraava

$$
1 + 22 + 32 + 42 + \dots + n2 = \frac{n(n+1)(2n+1)}{6}
$$

jolloin saamme tulokseksi

$$
Var(x) = \frac{2}{101} \frac{50 \cdot 51 \cdot 101}{6} = 850
$$

b) Ratkaistaksemme tämän tehtävä, tarvitsemme muutamia todennäköisyyslaskun peruskaavoja. Kaavat on tässä johdettu, mutta niiden johtamisen osaaminen ei

## Riippumattomien satunnaismuuttujien summan oletusarvo

Olkoon satunnaismuuttujat <sup>x</sup> ja <sup>y</sup> riippumattomia. Lasketaan näiden satunnaismuuttujien suumman oletusarvo. Tunnettujien suumman oletusarvo. Tunnettujien suumman oletusarvo. Tunnettujien

$$
E(x + y) = \int (x + y)p(x, y)dxdy
$$
  
= 
$$
\int (x + y)p(x)p(y)dxdy
$$
  
= 
$$
\int xp(x)p(y)dxdy + \int yp(x)p(y)dxdy
$$
  
= 
$$
\int p(y)dy \int xp(x)dx + \int p(x)dx \int yp(y)dy
$$
  
= 
$$
1 \cdot \int xp(x)dx + 1 \cdot \int yp(y)dy
$$
  
= 
$$
E(x) + E(y)
$$

Vakiolla kerrotun satunnaismuuttujan varianssi

$$
Var(ax) = \int (ax - E(ax))^2 p(x) dx
$$
  
= 
$$
\int (ax - aE(x))^2 p(x) dx
$$
  
= 
$$
a^2 \int (x - E(x))^2 p(x)
$$
  
= 
$$
a^2 Var(x)
$$

## Riippumattomien satunnaismuuttujien summan varianssi

Olkoon satunnaismuuttujat <sup>x</sup> ja <sup>y</sup> riippumattomia. Lasketaan näiden satunnais-

muuttu tujien summan varianssimen varianssi.

$$
Var(x + y) = \int \int (x + y - E(x + y))^2 p(x, y) dx dy
$$
  
= 
$$
\int \int (x + y)^2 p(x, y) dx dy - 2 \int \int (x + y) E(x + y) p(x, y) dx dy
$$
  
+ 
$$
\int \int E(x + y)^2 p(x, y) dx dy
$$
  
= 
$$
E((x + y)^2) - 2E(x + y)^2 + E(x + y)^2
$$
  
= 
$$
E((x + y)^2) - E(x + y)^2
$$
  
= 
$$
E(x^2 + 2xy + y^2) - (E(x) + E(y))^2
$$
  
= 
$$
E(x^2) + E(2xy) + E(y^2) - E(x)^2 - 2E(x)E(y) - E(y)^2
$$
  
= 
$$
E(x^2) - E(x)^2 + E(y^2) - E(y)^2
$$
  
+ 
$$
\int \int 2xyp(x)p(y) dxdy - 2 \int xp(x) dx \int yp(y) dy
$$
  
= 
$$
E(x^2) - E(x)^2 + E(y^2) - E(y)^2
$$
  
= 
$$
Var(x) + Var(y)
$$

Tämän pakerruksen jälkeen päästään itse asiaan. Nyt halutaan laskea oletusarvo lauseelle  $(x{+}y)/2$ , missä  $x$  on ensimmäiseen heittoon liittyvä satunnaismuuttuja ja  $y$  on toiseen heittoon liittyvä satunnaismuuttuja.

$$
E(\frac{x+y}{2}) = \frac{1}{2}(E(x) + E(y)) = \frac{1}{2}(50 + 50) = 50
$$

Huomaamme siis, että odotusarvo ei muutu. Entä miten käykään varianssin?

$$
Var(\frac{x+y}{2}) = Var(\frac{x}{2}) + Var(\frac{y}{2}) = \frac{1}{4}Var(x) + \frac{1}{4}Var(y)
$$

$$
= \frac{1}{4}(850 + 850) = 425
$$

) Heitämme kymmentä noppaa, sovellamme edelle opittuja tuloksia. Odotusarvo

$$
E(\frac{x_1 + x_2 + \dots + x_{10}}{10}) = \frac{1}{10} \cdot 10 \cdot 50 = 50
$$

$$
Var(\frac{x_1 + x_2 + \dots + x_{10}}{10}) = \frac{1}{100} \cdot 10 \cdot 850 = 85
$$

di kun heitämme yhän vainaan noppaa noppaa, tarkentuu ja kaupaa noppaa noppaa, tarkentuu ja kaupaa noppaa, tar rille. Rajalla odotusarvo on <sup>50</sup> ja varianssi <sup>0</sup> eli saamme aina varmasti tulokseksi 50.

Odotusarvo ja varianssi eivät suinkaan kerro kaikkea jakaumasta. Kuvassa <sup>2</sup> on simuloitu matlabilla erilaisia määriä nopanheittoa. Huomaamme että jakauman muoto muuttuu, mitä useampaa heitetään. Muoto tulee lähemmäksi ja lähemmäksi ja lähemmäksi ja lähemmäksi ja lähemmäksi normaalijakaumaa. Tämän takia useita luonnollisia ilmiöitä mallinnetaan normaalijakaumalla: Jos tulokseen vaikuttaa monta pientä satunnaista asiaa, tulos on normaalisti jakautunut. Tämä on myös hyvä tekosyy käyttää normaalijakaumaa, jolla saadaan laskut usein helppoon muutta muutta muutta muotoon. Muotoon muotoon muotoon. Muotoon muotoon. Muotoon

Formaalimpi todistelu siitä, että jakauma lähestyy normaalijakaumaa löytyy http:// mathworld.wolfram.
om/CentralLimitTheorem.html

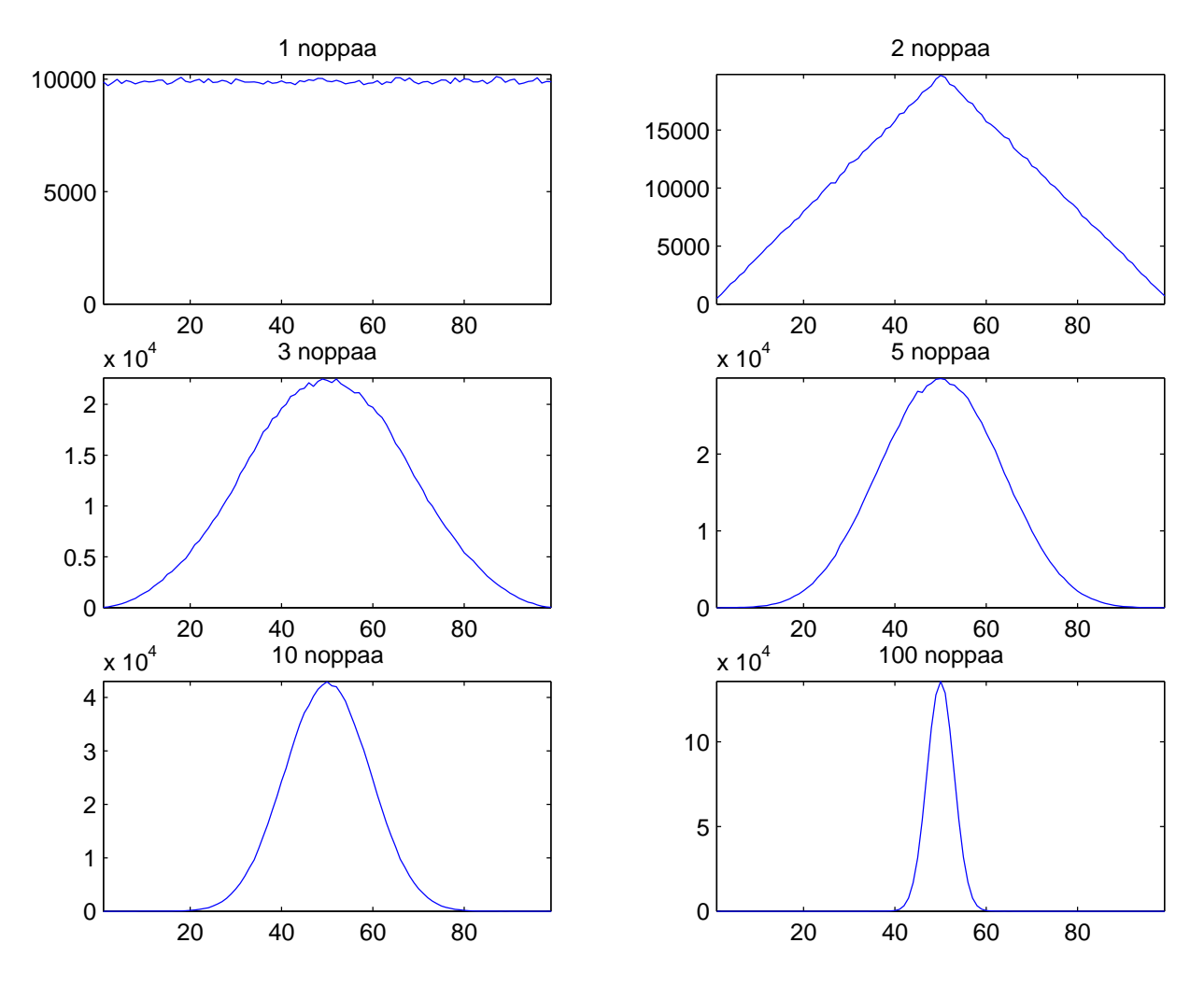

Kuva 2: Nopanheittoa. Kutakin kuvaa varten on koe toistettu miljoona kertaa.

5. Tarkoitus on siis minimoida kokonaiskuvauspituutta

$$
L(x, \theta) = L(\theta) + L(x | \theta).
$$

Merkitään lausekkeen minimoivaa parametrijoukkoa  $\hat{\theta}$ :lla. Saadaan

$$
\hat{\theta} = \underset{\theta}{\arg\min} L(x, \theta) = \underset{\theta}{\arg\min} \{ L(\theta) + L(x \mid \theta) \}.
$$

Sijoitetaan tähän optimaaliset kuvauspituudet  $L(\theta) = -\log p(\theta)$  ja  $L(x \,|\, \theta) = -\log p(x \,|\, \theta)$ :

$$
\hat{\theta} = \argmin_{\theta} \{-\log p(\theta) - \log p(x | \theta)\}\
$$

Yhdistetään termit logaritmien laskusääntöä käyttäen:

$$
\hat{\theta} = \underset{\theta}{\arg\min} \{-\log(p(\theta)p(x \mid \theta))\}
$$

Logaritmi on monotonisesti kasvava funktio, ja sen vastaluku siten monotonisesti laskeva, joten sama arvo saadaan maksimoimalla todennäköisyyksien tuloa:

$$
\hat{\theta} = \arg \max_{\theta} \{ p(\theta) p(x \mid \theta) \}
$$

Lopuksi muistetaan Bayesin kaavasta  $p(x, \theta) = p(x)p(\theta | x) = p(\theta)p(x | \theta)$ :

$$
\hat{\theta} = \arg \max_{\theta} \{ p(x) p(\theta | x) \}
$$

Jakauma  $p(x)$  ei riipu parametreista, joten se voidaan tiputtaa pois. Näin ollen samaan lopputulokseen päästään mallin posteriorijakauman maksimoinnilla:

$$
\hat{\theta} = \arg\max_{\theta} p(\theta \mid x)
$$